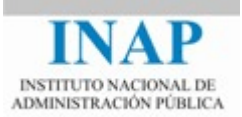

# **PLANIFICACIÓN DEL CURSO**

### **Módulo 1 Aplicaciones Web**

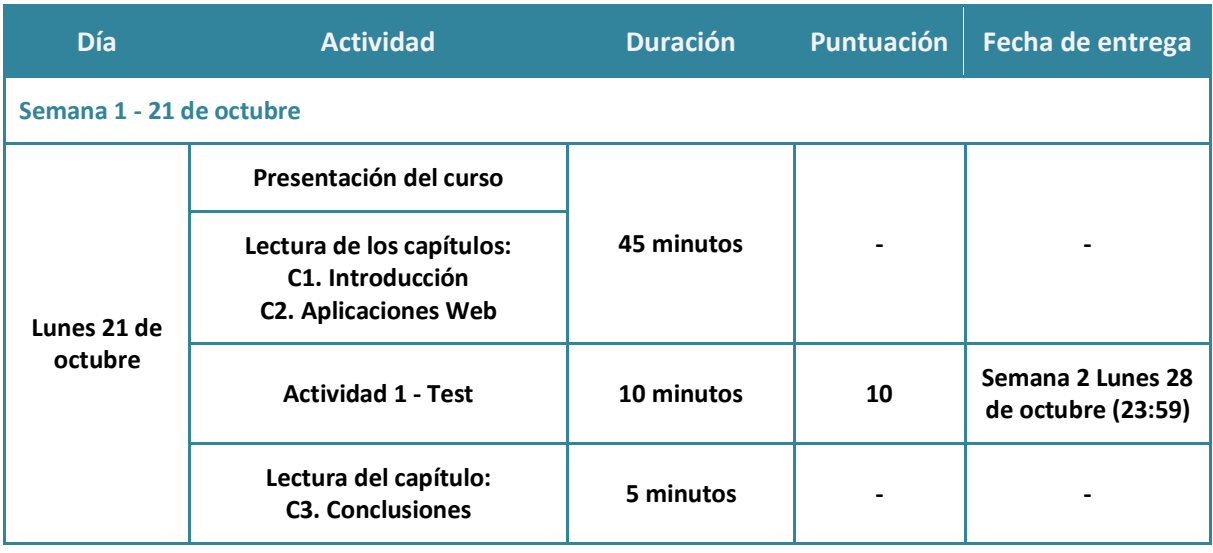

#### **Módulo 2 Apache Web Server**

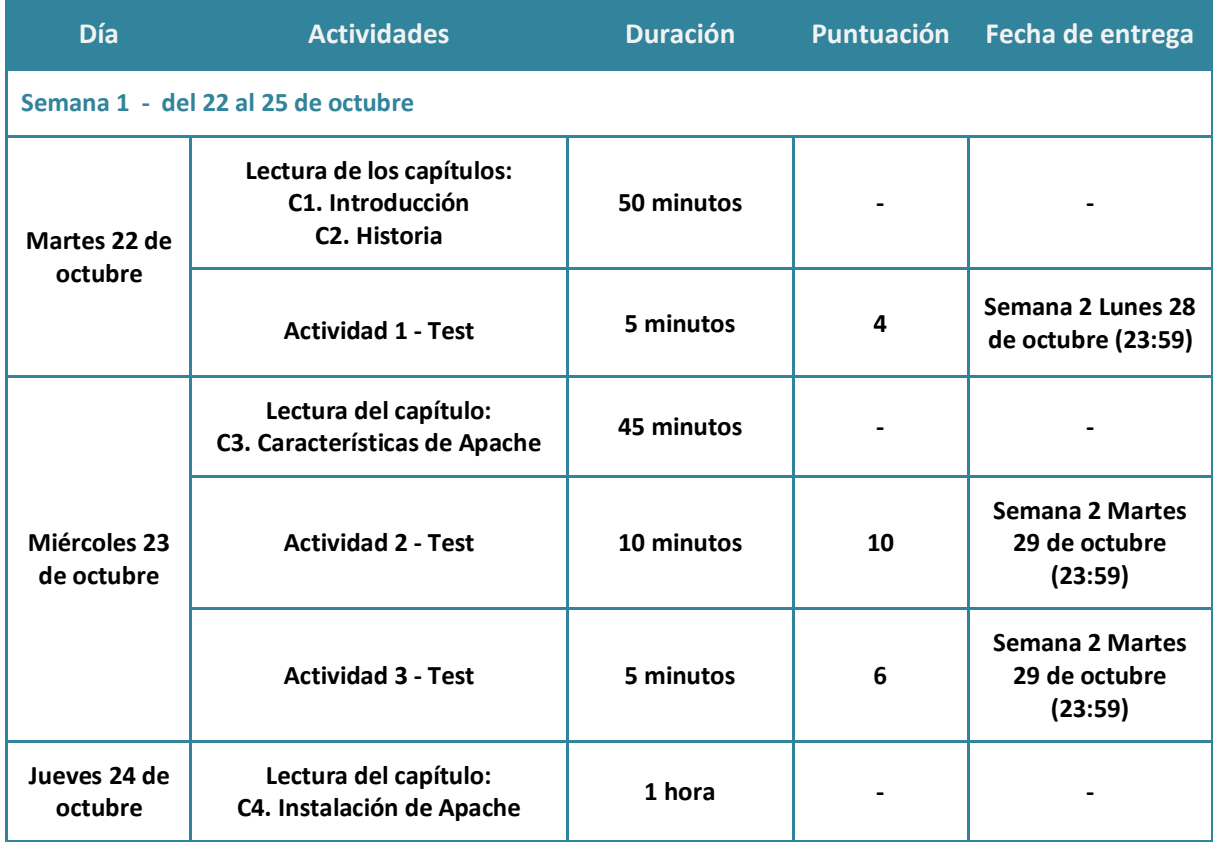

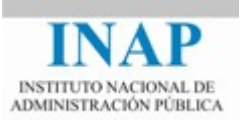

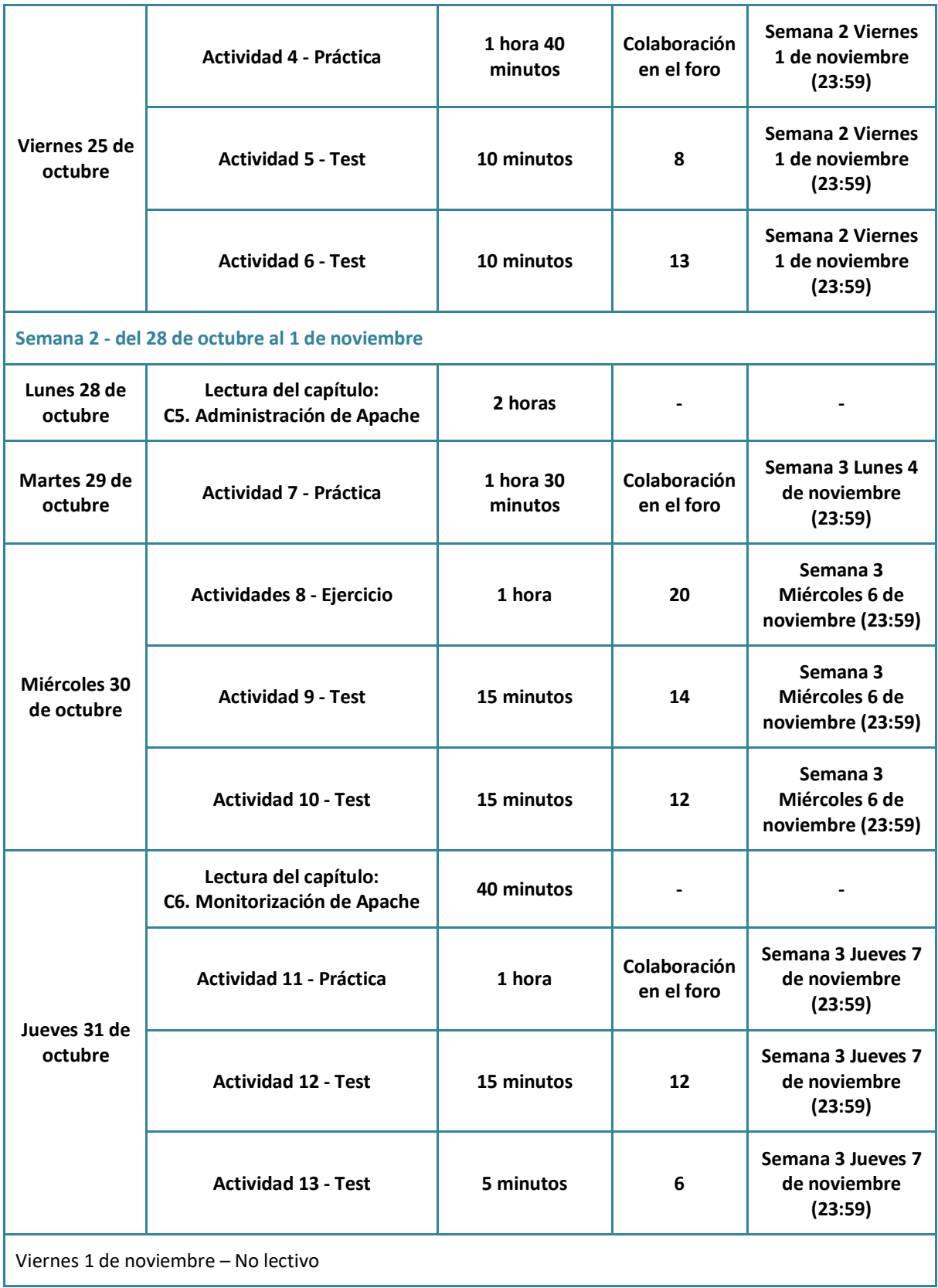

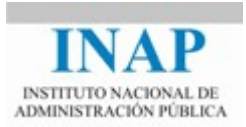

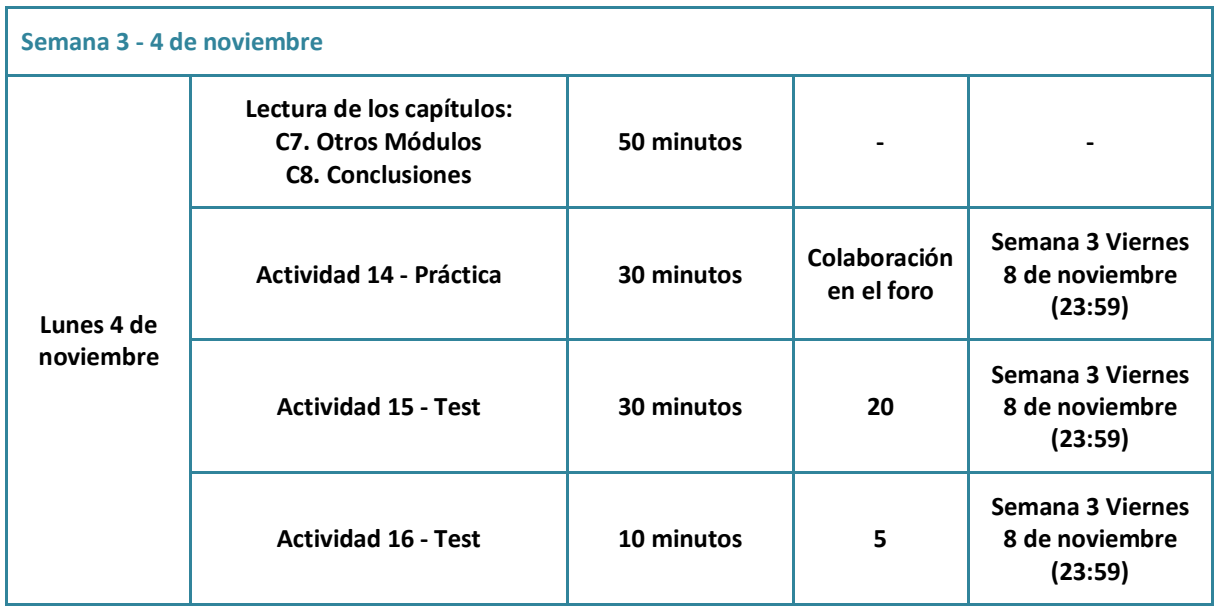

#### **Módulo 3 Apache Tomcat**

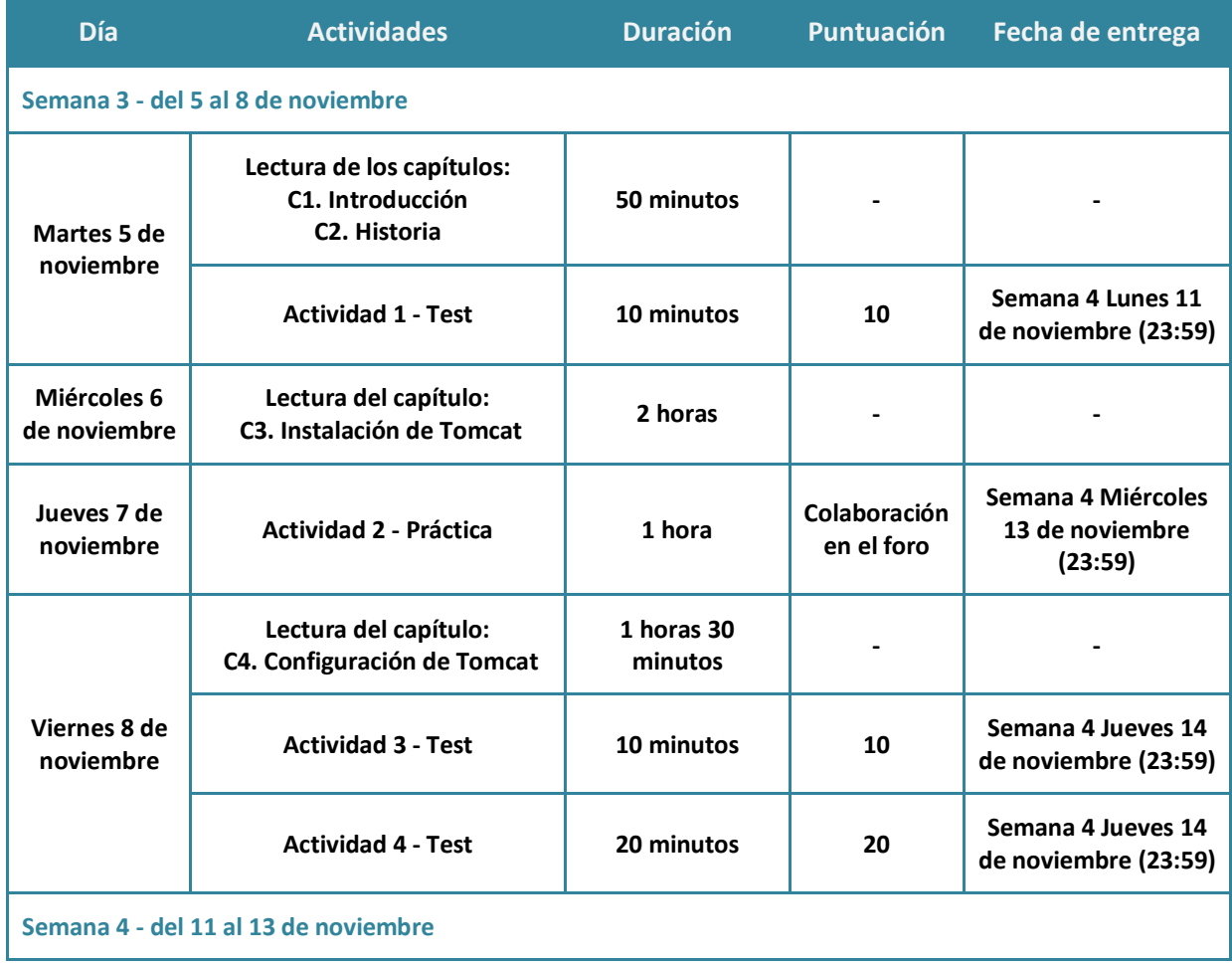

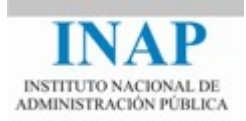

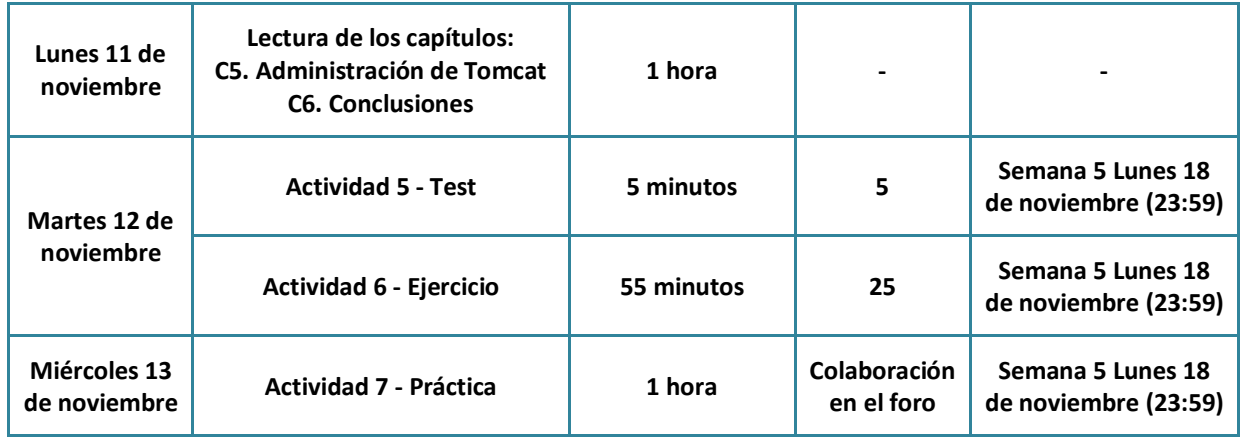

## **Módulo 4 Cooperación Apache+Tomcat**

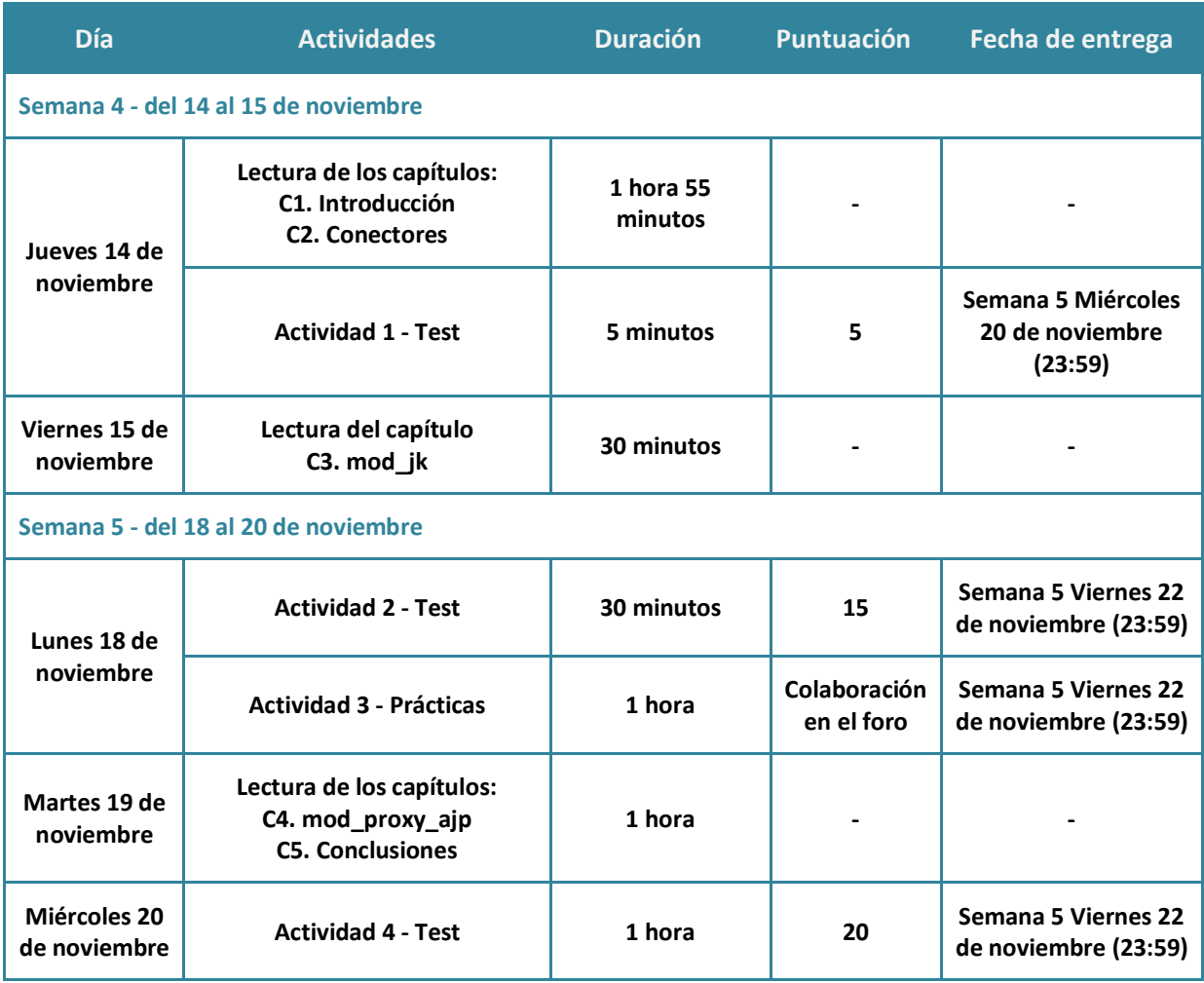

#### **Recuperación**

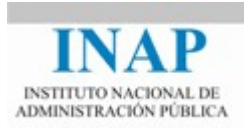

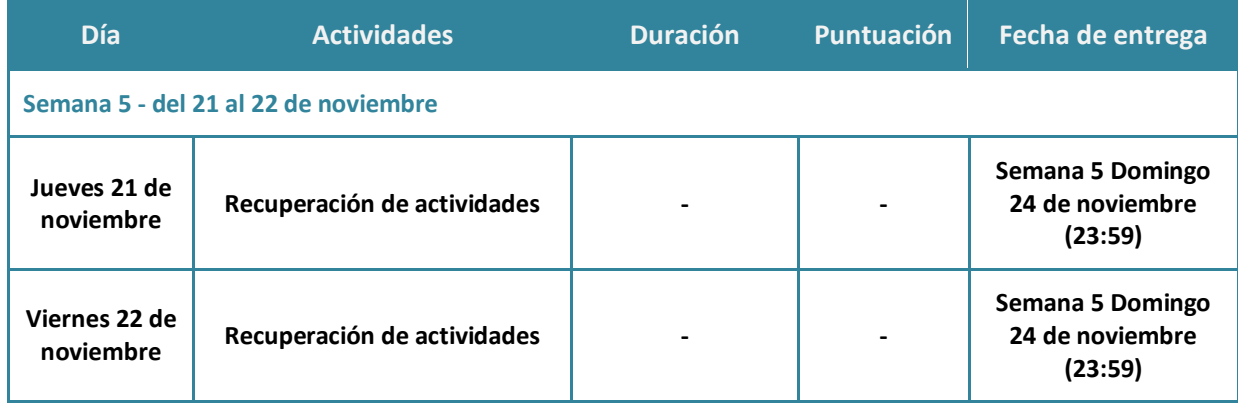